### Snakes on a Spaceship: The Python Maneuver

1. Tutorial: Environment Management

2. PyIRTAM – Victoriya Forsythe

- 3. cavsiopy: a Python package to calculate and visualize spacecraft instrument orientation – Ceren Eyiguler
- 4. Managing GEMINI numerical ionospheric model input and output data via pygemini – Matt Zettergren and Michael Hirsch
- 5. The Python in Heliophysics Community (PyHC): updates since CEDAR 2023 – Julie Barnum
	- 6. Discussion

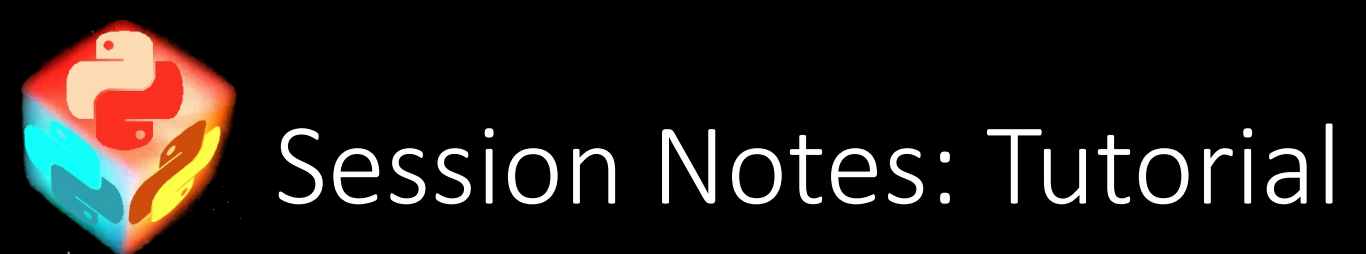

- Tutorial: Environment Management
	- Juyter and kernels generally poorly understood by everyone
	- Kernels can use different programs
	- CAN use pip inside conda (as long as it's the pip that conda installs)
	- Requirements.txt file versions on packages, makes it easy to set up environments
	- Software release in pypi vs conda just different package managers

### Session Notes: PyIRTAM

- 
- PyIRTAM<br>
Kind of a follow on to pyIRI, but structure of code is completely different<br>
PyIRI<br>
Rewrite of original FORTRAN IRI<br>
pyIRI only accounts for a few of the initial IRI settings<br>
Calculates model electron
- 

N.

- 
- 
- 
- 
- 
- 
- 
- Iwo different sets of coefficients (CCIR, URSI)<br>• Monthly mean variance<br>• Daily variance<br>• Global spherical harmonics ish coefficient<br>• Global spherical harmonics ish coefficient<br>• 13 diurnal functions, 76 global functio
	-
	-
	-
	-
	-
	-
- -
- PyIRTAM<br>• GIRO network of ionosondes<br>• Diurnal trends in each ionosonde with additional term to characterize tilt<br>• Need to run once every 15 minutes<br>• Similar modifications for improving efficiency
	-
	-
- - -
		-
- Q&A<br>• What was making FORTRAN so slow?<br>• File IO<br>• Loop calculations of function forms<br>• Array broadcasting and where function to construct 3D density profiles

# Session Notes: cavsiopy

- e-PoP/Swarm-E/CASSIOPE/RRI
- Radiowave sometimes does not hit dipole perpendicularly
- Instrument state vector where instrument is on spacecraft
- Transformation between multiple reference frames
- Can be used in general for any spacecraft now
- Installation with pip
- Ephemeris\_importer import ephemerous information from various sources
- Transformations uses rotation matrices; all this is handles all this internally
- Frontiers in Astronomy and Space Sciences, Eyiguler et al, 2023
- Field-of-view plotter for camera facing directly downwards
- 2d look direction plotting functions work on map
- 3d visualization view direction, spacecraft to target
- Auxiliary functions

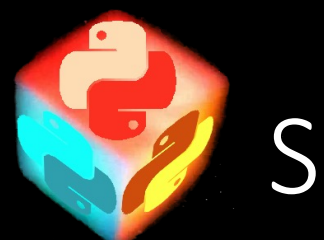

#### Session Notes: GEMINI

- GEMINI VERY large physics-based model of the ionosphere
- KHI, GDI, EPB
- Visualization of output
- Pygemini make it less painful to deal with the core model
- Core model massively parallel, written in C, C++, FORTRAN
- Making inputs in these languages is challenging (really more annoying and time consuming?)
- $\textcolor{red}{\bullet}$  Visualizing output is nontrivial
- Pygemini is a front and back end for complicated model
- $\bullet\,$  These large models generally need to be in compiled languages, but input and visualization you want in a scripting language
- Modeling output is on a complicated grid pygemini has sampling functionality
- Pygemini adopts using hdf5 for output self documenting
- Take hdf output files and read them into sensible dictionaries
- Run a simulation, want to look at an output and look at it in an intuitive way
- Interpolation to intuitive grid
- AMR practically speaking are unstructured meshes
	- Still struggling with this
	- Use parăview a lot
- Fully available on GH
- Repository in OK shape, needs more documentation and testing
- Examples for how models are set up

## Session Notes: PyHC Updates

- 
- 
- 
- 
- 
- 
- PyHC: The Python in Heliophysic Community<br>• Community<br>• Facilitating the use- and development of open-source heliophysics software<br>• Interoving collaboration and communication<br>• Minitain a set of software development sta
- 
- 
- -
	-
	-
	-
	-
	-
	-
	-
	-
	-
	-
- -
	-
	-
	-
	-
	-